## Abertura de vagas/turmas em disciplinas

As solicitações de abertura de vagas ou turmas em disciplina são avaliadas pelos Departamentos responsáveis, não passando pelo Colegiado.

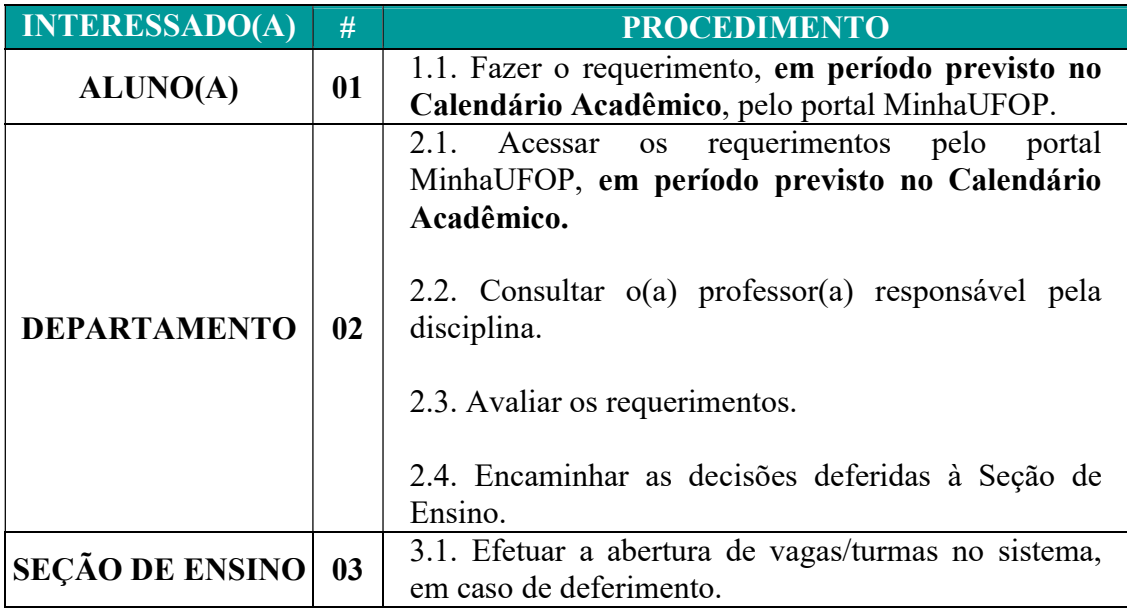